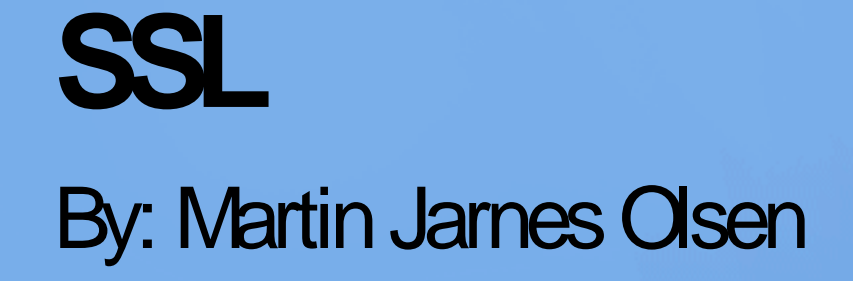

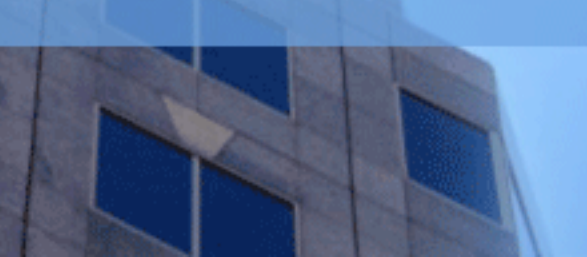

#### **Content**

- **Basics:** 
	- Cryptography, asymmetric and symmetric.
- **Digital signatures.**
- **Certificates.**
- **Client/server interaction.**
- **OpenSSL.**
- SSL in action.

#### **Introduction**

- SSL Secure Socket Layer is a protocol developed by Netscape for securely transfer of documents over the Internet.
- Development of the protocol started early in the 1990's and  $\blacksquare$ culminated in 1995 with the version we know today, **SSLV3.**
- The main role is to secure Internet traffic. This includes authentication, confidentiality and message integrity.
- SSL is not application specific and can be implemented by any application above the TCP layer.

# **Cryptography**

- **Two types:** 
	- Symmetric uses same key for encryption and decryption:

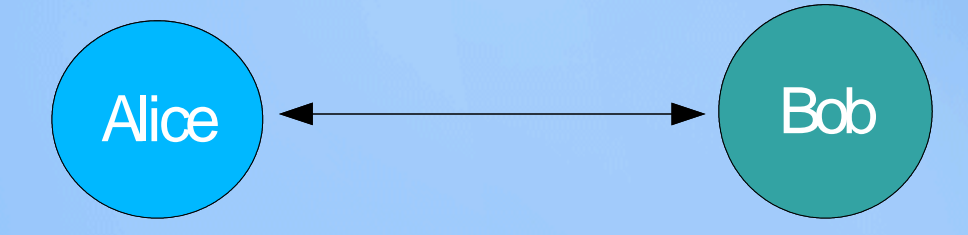

**Asymmetric – uses different key for encryption:** 

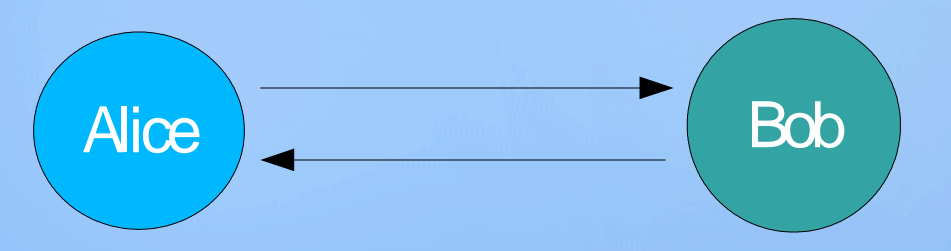

- **Problem: "In-the-middle" attack user in the middle can fetch**  $\blacksquare$ keys and encrypt/decrypt messages.
- Solution: PKI –**P**ublic**K**ey **I**nfrastructure

# **Cryptography(cont.) - PKI**

- **Private key not shared, used to decrypt messages encrypted** with the public key.
- $\blacksquare$  Public key shared, others can encrypt messages with this key and only the private key can decrypt it.

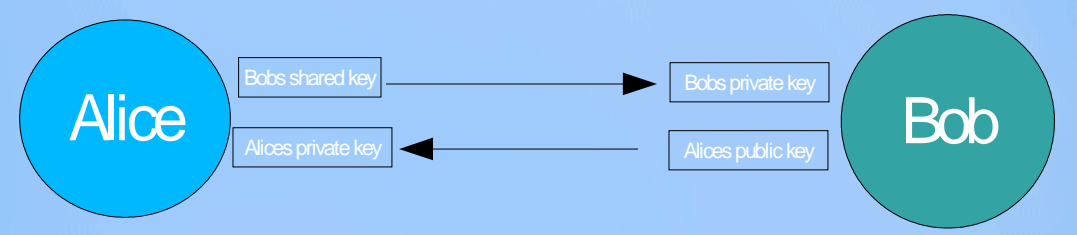

PKI is used by the asymmetric cryptography. Prevents "In-themiddle" attack, since no one in the middle has the private keys needed to decrypt the messages.

### **Digital signatures**

- **Used to ensure message integrity. Attached to each message** sent through SSL.
- **Digital signature consists of:** 
	- Hashed message digest checksum of the message, hard to reverse.
	- **Public key information.**
- **If Alice and Bob's message digest are not equal. Message** integrity is not kept.

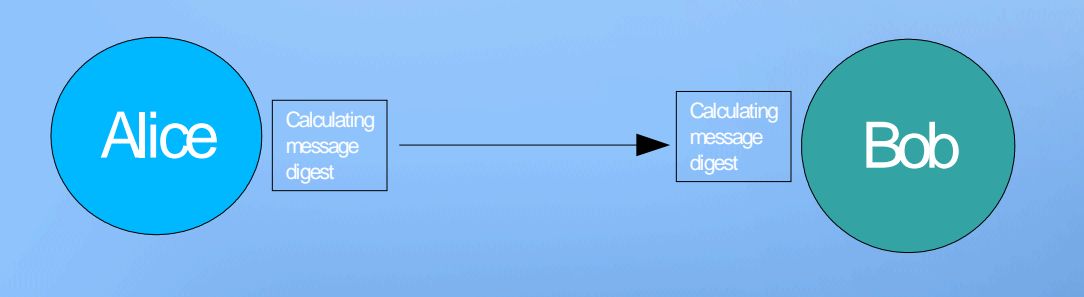

#### **Certificates**

- **How can Alice trust Bob's server?**  $\blacksquare$  :
- Certificates are used to authenticate servers. It is a digital ш document that will attest to the binding of a public key. Help prevent someone to impersonate the server with a false key.
- SSL uses X.509 certificate standard. Contains information about entity, name and public key. This information is then validated by a CA
- CA Certificate Authority, trusted third party. For example VeriSign, 995\$/year.
- Sometimes the CA is not very well known. This CA can be validated by a more well known CA. Certificate chaining.

#### **Client/server**

- The client initiates SSL traffic.
- The server responds, negotiates cipher suites.
- **SSL uses three protocols:** 
	- Handshake the client automatically authenticates the server. The server has the option of not authenticating the client. Ciphers are negotiated. Uses symmetric cryptography, but symmetric key is sent withPKI.
	- Record All SSL messages are encapsulated into the Record protocol. This includes the handshake and the alert.
	- Alert if server or client detects an error, an alert is sent. Three types; warning, critical and fatal. If fatal, SSL transaction is terminated.

## **Working with OpenSSL**

- Generating a private key, example:
	- Department of the population of the population of the south filename.key 1024
- CSR Certificate Signing Request, send CA enough information to create certificate without sending the entire private key, example:
	- > openssl req -new -key filename.key -out filename.csr
- Creating a certificate, example:
	- Department openssl req -new -key filename.key -x509 -out filename.crt

### **SSLinaction**

- SSL enabled web server. HTTPS://
	- Gmail: https://www.google.com/accounts/ServiceLogin...

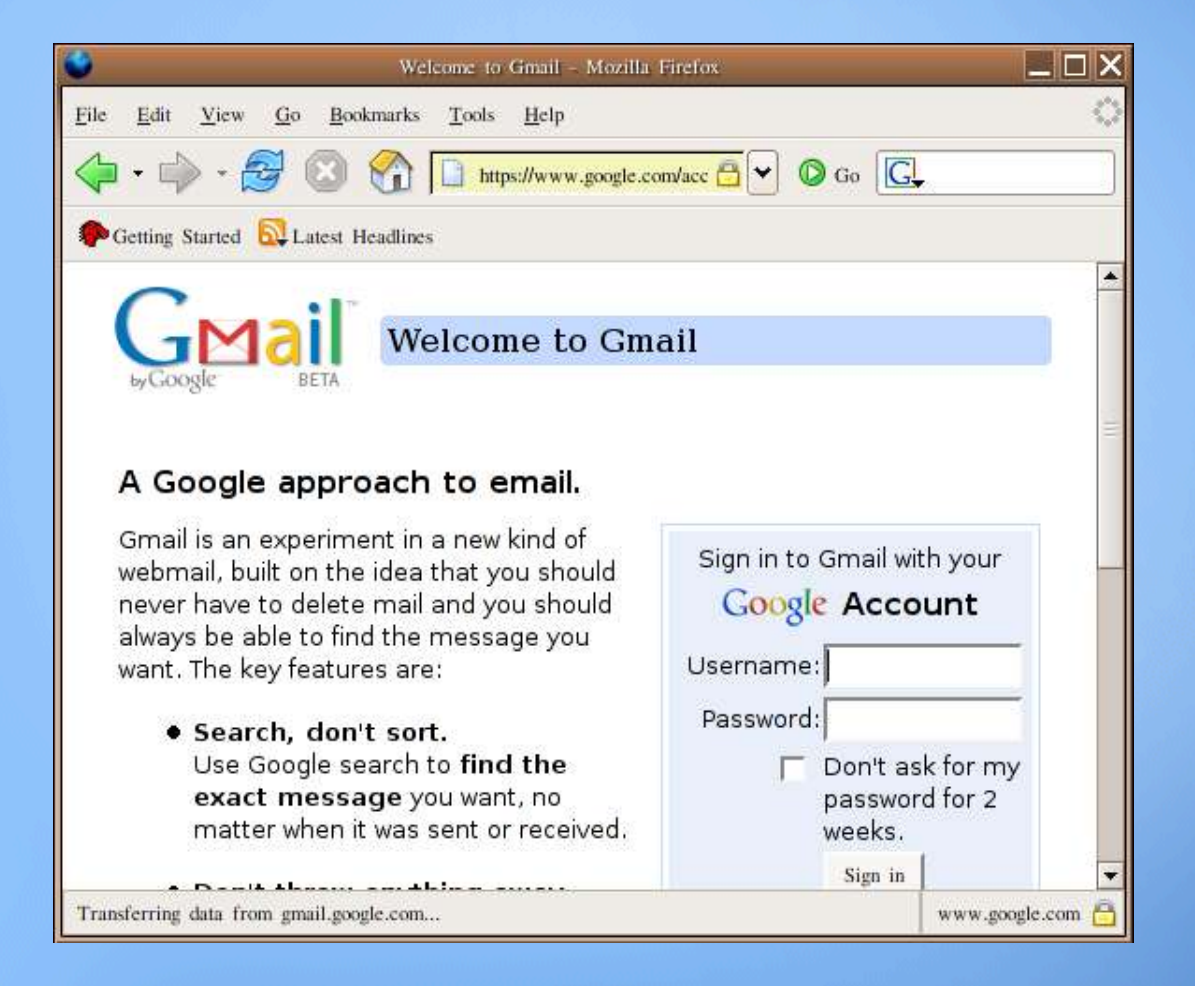

## **SSL in action (cont.)**

- SSL enabled FTP. SFTP
- SSL enable remote login. SSH Secure Shell.
- Developing applications with SSL:  $\blacksquare$ 
	- · javax.net.ssl
- Tunneling, wrapping sockets inside SSL sockets. This  $\blacksquare$ technique allows you to secure all traffic at Application level.
	- **Stunnel**